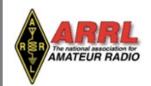

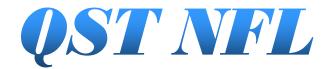

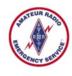

Providing timely and interesting information to Radio Amateurs in North Florida

Volume 5, Issue 11 <u>www.arrl-nfl.org</u> November 2018

#### Hurricane Michael - KUDOS!!

Scott Roberts, KK4ECR, NFL Section Public Information Coordinator

This month, I will be brief. What we do is not all about getting media coverage, or about getting our faces in front of the TV, but it does show our communities that we are there when they need us. **Kudos to our PIO's and EC's** who took the time to talk to our media and give them accurate accounts of what we do.

I do want to ask for your help. Many of the operators in the Northern Florida Section assisted with support of our served agencies in one way or another during Hurricane Michael. Below are links to several news stories that hit the news wires and airwaves, but I know there are more.

#### **ARRL News**

10/12/2018 | Northern Florida ARES Teams Handle Hurricane Duty

News 4 JAX (Jacksonville, FL)

10/17/2018 | Local amateur radio operators needed to help communication after Michael

Florida Times-Union newspaper (Jacksonville, FL) 10/14/2018 | Nassau County amateur radio operators aid communications following Hurricane Michael

Gainesville Sun daily newspaper (Gainesville, FL) 10/13/2018 | Local ham radio operators helping with post-hurricane communications

WKRN News 2 (Nashville, TN)

10/12/2018 | Ham radio operators connect emergency teams and families stranded by Hurricane Michael

# **HOT OFF THE PRESS**

#### **Good Morning America-ABC News**

10/11/2018 | Historic Hurricane Devastates Gulf Coast (at 6-minute mark, look for ARES operator and ARES logo on his truck) WFLA NewsChannel 8 (Citrus County FL)

10/11/2018 | Amateur radio operators provide hurricane aid through the airwaves

WTSP-TV News 10 (Tampa, FL) 10/11/2018 | Hurricane Michael downs countless trees in Marianna, Florida

If you know of any other stories that are not in this list, please email me with the links and details. We want to collect all these stories and links and put together a presentation that can be used by all of our organizations when promoting our great hobby.

## What's Inside....

Page 2 Escambia County ARES

Page 3 Gilchrist County ARES

Page 5 Sending E-mail to a Disaster Location

Page 6 CW WW DX Contest

Page 8 CQ WW SSB from Montserrat

Page 10 Loften High School Activates N4F in Annual National Fire Prevention Week

Page 12 SSRC Hams at Volunteer Expo

Email your QST NFL input to WB2VYK@gmail.com

## **Hurricane Michael Escambia County ARES After Action Report**

ARES® - Escambia County, FL

Joe McLemore, KF4DVF, Assistant EC – ARES - Escambia County, FL

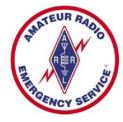

#### Summary

On Tuesday, October 9 at 2305 until Wednesday October 10 at 1700 (almost 18 hours), Escambia County Amateur Radio Emergency Service (ARES) was activated for Escambia County EOC Level 2 activation for Hurricane Michael operations.

- 21 Amateur Radio Operators and stations.
  - o 15 Escambia County ARES members, 6 non-ARES.
- ARES room in the EOC was staffed by 4 ARES members at various times throughout the hurricane.
- Both open shelters (Bay Center and Molino Park Elementary) staffed by radio operators.
- Escambia County Emergency Net (local ARES net) was activated on the 146.76 MHz VHF repeater.
- Several messages sent via tactical VHF local net and HF statewide net for the following agencies: shelter (Red Cross/BRACE), Escambia County Fire Rescue, and Escambia County Emergency Communications
- ARES Connect was used to keep Escambia County ARES members notified and to ask for assistance. 6 e-mails sent to Escambia County ARES members by the ARES Connect system.
- Two Escambia County ARES members volunteered and deployed to the Panama City disaster area to provide communications support.
- Estimated 70.3 person-hours for the incident itself. 3 hours of planning and documentation including writing the after action report. 73.3 person-hours total.

#### **Radio Modes used**

- Tactical net VHF Escambia County Emergency Net (Local ARES net) on 146.76 repeater.
- Unable to access the Statewide UHF net (SARNET) using either the Milton or Crestview repeaters.
- HF voice
- o Checked into the Northern Florida ARES Net and the Northern Florida Emergency Net on 3.950 MHz
  - This net was monitored by ARES room at EOC and by K4HL per our request
- o SATERN net KB4HAH checked/monitored this net (0913 1122) per request from Salvation Army via Northern Florida ARES Emergency Coordinator.
- Digital modes
  - o APRS was monitored along with Winlink.
- Monitored National Weather Service NWSChat. HURREVAC was also used.

### Hurricane Michael Oct 2018—After Action Report Gilchrist County FL ARES

John Greiner, KJ4YPZ, ARRL EC, Gilchrist Co. FL

#### Pre-storm actions taken

#### Thursday, Oct 4

Local 2 meter ARES Net 147.285 @ 7:30 pm. Folks made aware of storm, reminded of Nightly Storm Net to begin Monday at 8:30pm includes NHC 8pm advisory. (Storm Net starts within 72 hours impact to area)

Sunday, Oct 7

Michael still TS status. Posted info from Gilchrist EC on Dixie Amateur Radio Klub web BLOG page (wwwDARKLUB.org). Emailed Info to all radio operators and ARES members on contact list.

#### **Monday Oct 8**

Nightly storm briefings began @ 8:30 pm on 147.285. Also Alachua ARES briefings @8pm on 146.820

#### **Tuesday Oct 9**

By 11am Monday it was Hurricane Michael @ Cat 1. I tested and set up radios at Gilchrist EOC (NF4EC) They had plans to go to Level 2 activation that afternoon. By 2pm was Cat 2 hurricane by 5pm was Cat 3. This day's email to the folks on contact list had particulars on Hurricane and tropical storm warnings, Hurricane Watch Net info with frequencies, schedule, etc.

#### Wednesday Oct 10

Storm Landfall in Panhandle: Hurricane Michael now Cat 4 storm in email sent out this day

#### 11am ADV #16

Hurricane Michael Cat 4 Storm with 145 mph sustained winds 29.4 N 86.0 W 60 mi S of Panama City Traveling 15 degrees (NNE) at 14 mph pressure 928 mb

#### Local conditions:

- Hurricane Warning remains for coastal Taylor and Dixie Counties
- Tropical Storm Warnings for inland Taylor, Dixie, Levy, Lafayette
- Tropical Storm Watches Columbia, Suwannee, Gilchrist Co.
- Storm Surge expected 6-8 feet Cedar Key and nearby coastal areas
- There may be tornado development in feeder bands and thunderstorms that come through

Gilchrist EOC level 2 activation special needs shelter open Bell High School.

NFSEC ARRL Emergency Net at level 1 activation at 9:15 this morning on 3.950.

Hurricane Watch Net active at 8:30 Wed am and run 'til storm passes, 14.325 MHz USB (day) 7.268 MHz LSB (night).

2 meter storm nets tonight: Alachua Co 146.820 at 8pm, Gilchrist Co 147.285 at 8:30pm.

Next 2 meter briefing at 2:30pm on 147.285. Several operators are monitoring this repeater.

I am handling traffic for Gilchrist EOC (NF4EC)

If you have an emergency try 911 first. End of email

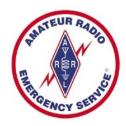

## After Action Report, Gilchrist County FL ARES

The Gilchrist County FL ARES Group monitored at level 3 activation through passing of the storm. When State EOC lost Tallahassee radar and internet, I was able to provide them with timely info on current location of the passing storm. (KJ4YPZ on 3.950

#### Post-storm:

When the call went out for operators we made efforts to find volunteers that were equipped and qualified to deploy, but were unable to submit any applications for the initial deployment request.

In addition to going back to our regular net schedule, we monitored NF Emergency Net 'til it logged off Saturday 10/20/2018 @ 7:30 pm

- Gilchrist County FL ARES members all OK.
- Gilchrist County EOC activated level 2, opened special needs and 2 other shelters. 3 persons sought shelter.
- Fire component had antenna failure at 1 fire station.
- Local 2 meter repeater did fine job. No power outages reported.

#### **Post-storm Recommendations:**

Repeaters and HF antennas, cell towers and 911 took quite a blow in the affected area. If the storm had taken a course thru our area we would need to rely more on simplex and mobile HF antennas. The High Springs Club has since initiated a simplex net to begin Nov 20. I am encouraging our members to improve their antennas so that we might participate on simplex. Those that have the capability to go mobile with HF radio and antenna are encouraged to be prepared to use mobile HF antenna after storm's passing necessitates the lowering of HF towers or damage occurs to HF antennas.

JOHN GREINER, KJ4YPZ ARRL EC, Gilchrist Co. FL ARES, CERT 352-463-0771

American Radio Relay League (ARRL) Emergency Coordinator (EC) Amateur Radio Emergency Services (ARES) Community Emergency Response Team (CERT)

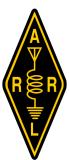

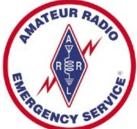

# How to Send E-mail to a Disaster Location via WINLINK Using GMAIL or Any Other E-mail System

by Gordon Gibby KX4Z, North Florida Amateur Radio Club

There's a common misconception that one has to have complicated equipment, software and skills to leverage the ham-radio developed WINLINK system to reach into disaster areas. In fact, one of the big advantages of the WINLINK system is that it can easily connect disaster-located volunteers (who must use radio to make any connection) with anyone else in the state, nation or world. So it provides an easy way for "back-home" support troops to keep in touch with deployed volunteers.

First you have to know the correct email address of the disaster-located ham: it is simply their callsign (e.g., K4AAA) @WINLINK.ORG So, K4AAA@WINLINK.ORG It isn't .com or .net -- it is .org

The second part is also important. Because WINLINK was built to handle slow-speed radio connections, receiving a load of spam advertisements or requests to help someone with their \$11 million money transfer, would be disastrous over a slow modem protocol. To avoid this, WINLINK developers put in a "white list" -- a list for each WINLINK email of who is allowed to send them email. While the WINLINK user can add you to that list either manually, or just by sending you an email, there's a very simple way for support troops to

bypass this, which will not be known by spammers -- just put //WL2K at the beginning of your **subject line**. For example like this:

#### //WL2K What is your current Status?

With those two pieces of information, anyone with normal email can make needed communications to a deployed volunteer who is participating in the WIN-LINK system. One caveat: WINLINK can't "force" email onto a volunteer who doesn't have their radio turned on, or isn't connecting in – so it also depends on periodic check-ins by the participant who wants to check for, or send radio email.

Approximately 50,000 messages per month are transacted by this system, so it is in regular substantial usage.

WINLINK email-users can also add entire domains to their "white list" (e.g., arrl.org, arrl.net, em.myflorida.com and state.fl.us) -- which might be a useful thing to do for those who are going to be deployed and will be in contact with officials or managers. See this article for additional information:

https://winlink.org/content/ how manage your whitelist spamcontrol

## **NET MANAGERS—Please Note**

Bert Garcia, N8NN, ARRL-NFL.org Web Master

Net managers are encouraged to update their net information to keep their listing current. To update net information, send an e-mail to the webmaster at:

bertgarcia73@gmail.com

To check the specifics on your net go to: <a href="http://arrl-nfl.org/?page\_id=1458">http://arrl-nfl.org/?page\_id=1458</a>

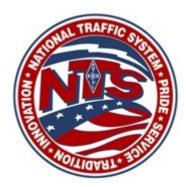

## The CQ World-Wide CW DX Contest

Bert Garcia, N8NN

NFL Webmaster: www.arrl-nfl.org

The CQ World-Wide DX Contest (CQ WW) is the largest Amateur Radio competition in the world. The goal is to make as many contacts with as many different DXCC entities and CQ Zones as possible. CQ WW includes three contests – one for each mode of RTTY, CW, and SSB. The upcoming CQ WW CW contest will be held on November 24-25, 2018. Read the CQ WW Rules for all the details.

The contest times are 00:00 UTC on Saturday to 23:59 UTC on Sunday. Remember, we will fall back to standard time before the contest date arrives, so that's 7 p.m. Friday evening November 23 until 7 p.m. Sunday evening November 25 for us in the Eastern time zone – a total of 48 hours of operating. In the Central time zone that's 6 p.m. Friday to 6 p.m. Sunday.

Your participation can be in a single operator or multioperator category. The categories are divided by power level, spotting assistance, the amount of time you operate, and the number of transmitters you use. Single operators may also choose to enter as a Classic Operator by operating a total of 24 hours or less, or as a Rookie who was first licensed less than three years before the contest date. Read the rules to find the category in which you want to participate.

The QSO exchange in this CW contest is the RST report plus the CQ Zone. All of Florida is in CQ Zone 5. Do not be confused by the ITU Zone 8 which includes Florida. In this contest you use CQ Zones and Florida is zone 5. For example, your exchange will be "599 05". Operate on the 160, 80, 40, 20, 15, and 10 meters bands – not on the WARC bands of 60, 30, 17, 12 meters. From Florida, contacts with a different continent count as three QSO points; contacts in North America outside of the USA count as two QSO points, and contacts in the USA have zero QSO points, but are permitted for zone or country contacts. Your final score is the total of QSO points multiplied by the sum of the zone and countries you work. Again, read the rules for all the details.

November 23rd will be here sooner than you realize! What can you do now to prepare for the contest?

Here are some suggestions:

- Read the contest rules and make sure you understand them.
- Test and repair your antennas. Perhaps you can install a temporary antenna to get on 160 meters or 80 meters and make additional multipliers in the contest. Hang a dipole or a sloper in a convenient tree.
- Clean up your operating position to remove the clutter to make a comfortable operating space.
- Program your memory keyer or your transceiver CW memories for your call and contest exchange.
- Install and practice with your contest logging software until you become proficient. Most programs include CW messages and transceiver control. Make sure it works with your transceiver. More about software programs is below.
- Check the propagation on various bands to parts of the world. Plan a strategy for band changes to maximize your score. Test your plan before the contest.
- Plan your rest periods and how you will handle food and drink. Be sure your significant other knows how much time you will dedicate to the contest.

Keeping track of zones and countries and QSO details with paper and pencil can be difficult. Duplicate contacts are not allowed, and tracking duplicates on paper is onerous. Your best plan is to use a computer program specifically designed for the CQ WW contest. I use the software from N3FJP called CQ WW DX Contest Log 5.7. You can download it and try it for free. It will cost \$8.99 to register it to have all the features. Read the details at <a href="http://">http://</a> n3fjp.com/naqp.html. This contest logbook makes operating the CQ WW a breeze, leaving you more time to hunt for that rare DX. The software will also connect with your transceiver to automatically record the frequency band, making logging a breeze! Other CQ WW logging programs include N1MM Logger by Tom N1MM, CQPWIN by Andy AE6Y,

CQ World-Wide CW DX Contest (Contest)

WriteLog by **Wayne W5XD**, Win-Test by **Olivier F5MZN**, TR Log by **Larry "Tree" N6TR**, and others. Check your logging software; it may support the CQ WW or have a contest mode.

Do you need to win the contest? I don't, and I don't have any intention of "winning". I plan to contact new DXCC entities on new bands. I plan to see how well my antennas work. I plan to sharpen my contesting skill. And my bottom line is to have fun!

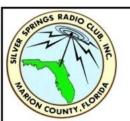

#### The Silver Springs Radio Club Presents:

# HAMFEST 2018

DXCC, VUCC,WAS QSL CARD CHECKING AVAILABLE ON SITE ALL DAY

Talk in on 146.610 PL 123-By SSRC's very own Brian Purdy W3AVR 2232 NE JACKSONVILLE RD OCALA, FL 34470 GPS 29.210,-82.129 NEW ECHOLINK NODE AT: K4GSO-R (875558)

> DECEMBER 1, 2018 DOORS OPEN AT 7:30AM

<u>Tickets to win an Icom 718.</u> This is a separate drawing from the door prize. Only 250 tickets to be printed and are available only at the event.

## ABSOLUTELY NO ONLINE SALES!

VENDORS INCLUDE: The Signman of Baton Rouge, Satellite Sam,
NightFire Electronics, Tower Electronics and many more!

#### PLENTY OF TAILGATE PARKING AVAILABLE!

|                                   | PayPal Prepay | Cash at the Door |  |
|-----------------------------------|---------------|------------------|--|
| General Admission:                | 6.00          | 7.00             |  |
| Tailgate Car and driver (1 stall) | 20.00         | 22.00            |  |
| Additional Stall:                 | 15.00         | 15.00            |  |

Some 6' & 8' tables available in limited quantities. Check website for prices and availability.

School students (with ID,) Active Military in uniform and First Responders in uniform no charge general admission but must buy ticket for door prize giveaway

PREPAY? You must present proof of payment at the entry point or you will pay again.

Sorry, NO REFUNDS

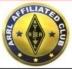

VE EXAM TESTING TIME 10AM
FOR TICKETS AND MORE INFORMATION: K4GSO.US/HAMFEST
\*ARRL SANCTIONED\*

\*subject to change without notification

## **TVARC Members Operate CQ WW SSB from Montserrat**

George Briggs, K2DM, VP2MDG

Well, that was FUN! This year I was joined by three fellow members of The Villages Amateur Radio Club: Dennis (NOSMX), Jim (AL7BA) and Frank (KA1AF). We planned a serious multi-single effort. To that end, I purchased a high-power triplexer and bandpass filters so that the RUN and MULT stations could share the TH6 triband yagi, and we carried down a second amplifier so that both stations could run the Montserrat legal limit of 1KW output. Since I have never done a serious multi-single effort from Montserrat, Frank took on the job of making sure we had a working network, relevant spots for the band map, etc. While we took turns manning the MULT station, it was Frank's baby, and that station contributed sig-

nificantly to our score.

The RUN station was operated by Jim, Dennis and me in what was planned to be a scheduled rotation. The schedule went out the window shortly into the contest, and we basically just took turns at the mic when it seemed time for a change. And given the "low-band genes" that run in my family, I took the overnight shifts at the RUN station.

quickly tuned it. It carried us through the night. Mid-Saturday we quickly lowered the tower and replaced the coax on the original dipole, thus fixing that problem.

Oh, and did I mention that the MULT station amplifier that I

feedpoint, so we threw up a temporary, lower dipole and

Oh, and did I mention that the MULT station amplifier that I had paid \$80 dollars as overweight, extra baggage to fly down to Montserrat failed shortly into the contest? No worries, we had a spare Ameritron amp waiting in the wings. Oops, the spare didn't seem to want to load up. So we dragged an old Clipperton-L out from storage and hooked it up. It hadn't been used in years, but it powered right up and actually

worked while I poked around inside the Ameritron. Finding nothing visibly amiss in the Ameritron, we put it back in the line, and it worked fine. Go figure! So we used it for the rest of the contest.

We also experienced some occasionally nasty nterstation interference, but it was seemingly unidirectional – from the RUN station to the MULT station, but most of the time the two stations coexisted fairly well.

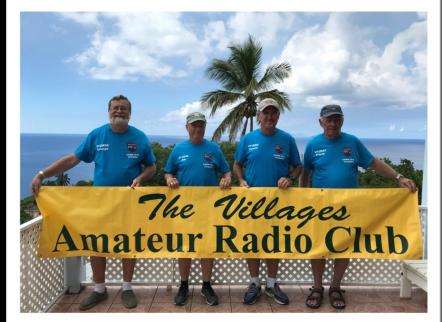

We had to overcome some significant issues before and during the contest. The K3 at the MULT station failed before the contest. It appeared to be a synthesizer board problem, and it was resolved (at least for the duration of the contest) by banging on the top of the cabinet once. Yes, I know, the folks at Elecraft would have been happy to help us figure it out, but it occurred before business hours out there. Our temporary fix sufficed.

One of our ICE switchable bandpass filters (that we used for the low bands) wouldn't power up. Frank scoped out the circuit and found an open solder connection, so that problem got fixed before the contest.

We lost the 80M dipole right after we started using it. We didn't want to lower the tower at that time to check out the

Despite these visitations from Murphy, we cranked! The TH6 and 40M yagi performed perfectly, and the solid 1KW that we were able to pump into them allowed us to run big-time on the RUN station. We got off to a good start on 40M for about the first 5 hours, then did a 160/80/40 rotation overnight. When 20M opened, we didn't spend too much time there, switching to 15M after only about 160 Qs. 15M was our money band Saturday as we put around 800 Qs in the log, but then 10M opened late in the 1800Z hour. We had a great time on 10M for over two hours making virtually all of our 10M contacts during that period. We only made 1 contact on 10M Sunday.

Things were slow in the 2200Z hour Saturday, but 40M picked

TVARC, continued

up in the next hour with 112 Qs. About then I started the night shift. I really wanted to bolster the 160M and 80M contact totals, but 160M didn't seem as productive as in past years. 80M and 40M were our overnight stars. When 20M opened we decided to spend more time there to pick up our contact total, and that seemed to be effective. We spent a few hours on 15M, but nothing after the 1700Z hour. Four hours on 20M followed by two hours on 40M finished it up for us. Jim had the pleasure of pushing our contacts over the 5,000 mark with minutes to spare.

On a personal note, it was a treat to have three good friends along to share the tiresome travel, all the work of setting up and taking down the stations and the antennas, and to put lots of contacts and multipliers into the log. As usual, it was great fun to work friends and family. Lots of fellow members of TVARC called in during the contest, and that was super fun.

#### **CQ Worldwide DX Contest, SSB**

Call: VP2MDG

Operator(s): L7BA K2DM KA1AF N0SMX

Station: VP2MDG
Class: M/S HP
QTH: Montserrat

Band QSOs Zones Countries

Operating Time (hrs): 48

Club: The Villages Amateur Radio Club (TVARC)

Summary:

| 160: | 159  | 8  | 22  |
|------|------|----|-----|
| 80:  | 375  | 20 | 66  |
| 40:  | 1377 | 31 | 106 |
| 20:  | 1366 | 28 | 96  |
| 15:  | 1231 | 26 | 94  |
| 10:  | 514  | 13 | 22  |
|      |      |    |     |

Total: 5022 126 406

Total Score = 6,227,592

## **QCWA Ocala Chapter 62 Reports**

Ken Simpson, W8EK, President, QCWA Chapter 62

Ocala Chapter 62 of the Quarter Century Wireless Association (QCWA) met on October 25, 2018 at the China Lee Buffet in Ocala. This worked well for a meeting, using the "back room" so we could have a great meeting, with lots of discussion.

Ken Simpson, W8EK gave a program about Abraham Lincoln. Ken, and his wife Sue, N8AJU, just got back from a trip to KY and IL. Ken talked about the Bowling Green KY hamfest, visiting Mammoth Cave, and then on to Lincoln's birthplace and then his boyhood home in KY. After that they went to New Salem IL where Lincoln lived for six years, and then to Springfield IL where there were many Lincoln "things" including his home, the train station where he gave his "Farewell Address", and many other historic places. Although the program was not about radio, everyone seemed to enjoy it.

Chapter 62 normally meets on the fourth Thursday of the even numbered months. In December we move to the second Thursday, due to the fourth Thursday being too close to Christmas. The next meeting will be on December 13 at 12:30 PM at the China Lee Buffet, 3743 E Silver Springs Blvd, Ocala, FL 34470. All are welcome to attend.

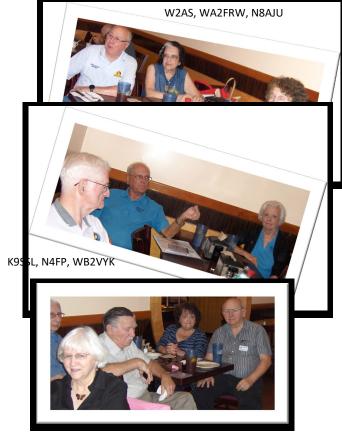

KA1CX, K9SSL XYL, KE5SR, W8DYV XYL, W8DYV

## Loften High School Activates N4F in Annual National Fire Prevention Week

Bob Lightner/W4GJ, Trustee of K4WTL, William Travis Loften High School HAM Radio Club

K4WTL, Loften High School Amateur Radio Club, activated special event station N4F this past week, making 470 contacts with other Amateur Radio operators in the annual National Fire Prevention Week exercise. We had 41 two-person teams of students from our Fire/EMS Academy operating this week-long event. This was our fourth contest and the 9th-12th graders were very competitive! First place prize was a dinner for four at Firehouse Subs. Second place prize was a dinner for two at BLAZE pizza and third place was a dinner for two at Chili's.

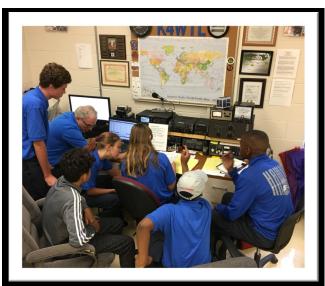

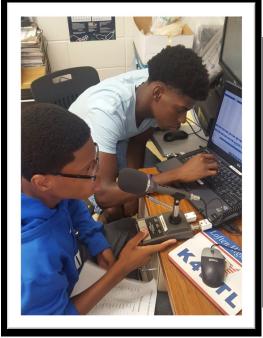

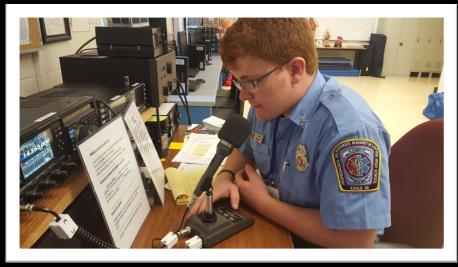

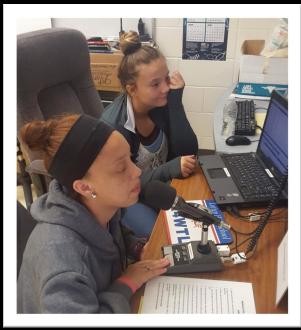

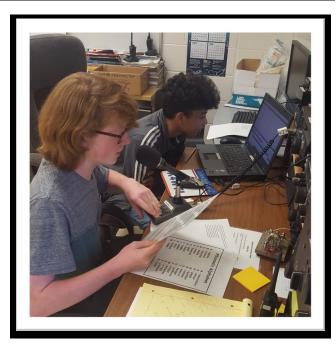

# **SSRC Hams at Volunteer Expo**

Carl Berry, KC5CMX AEC, Marion Co. ARES

Thirty-four organizations, including the Silver Springs Radio Club, were represented at an event on November 1<sup>st</sup> showing the community at large what some of the volunteer organizations are in the local area for a volunteer expo at the SummerGlen Retirement Community near Ocala, Florida.

Groups from all over, to include organizations such as AARP, Habitat for Humanity, Special Olympics, the Silver Springs State Park Ranger and, and various county and city agencies were on hand. Hams from the Marion County area Silver Springs Radio Club, Marion Co. ARES, The Hospital Group, CERT, Marion Co. Search and Rescue and other organizations were there to show what they do and how well we do it. We all came together to show everyone what hams can do and how vital they are to the local community. With the impacts of Florence and Michael fresh on everyone's mind, we pointed out how vital hams were in the immediate aftermath and recovery of the communities in its path.

A lot of people stopped by the table to thank us for the community support, others came by out of curiosity. We managed to get some information on classes and testing into their hands and once they found out that Morse Code was no longer a requirement to get the license, they were really interested. We even had some stop by that had let

their licenses lapse and wanted to get back into the hobby but didn't know how or where to start. We were more than happy to pass some information to them about the hamfest coming up December 1<sup>st</sup> and that there will be a VE session there.

At the SSRC table, President Elbert Wilkinson, KQ3K, displayed his Elecraft working FT-8 on a completely self-contained system. He set up a stealth antenna outside and laid it against a palm tree. People who walked by the antenna never knew it was there until it was pointed out to them and were thoroughly impressed. He was making QRP contacts to Switzerland and other countries while the event was happening.

Marion Co. EC Ron Viola, KS4SW and Carl Berry, KC5CMX, Marion Co. AEC were on hand to answer questions regarding ARES, general amateur radio related questions and show that great things come together for the ham community when we all work together. Ron had part of his Go-Kit displayed. A Kenwood dual band self-contained in a backpack with antenna and battery.

Some organizations requested that we set up for them when they have local events. Many of them didn't know they had hams in their groups (imagine that).

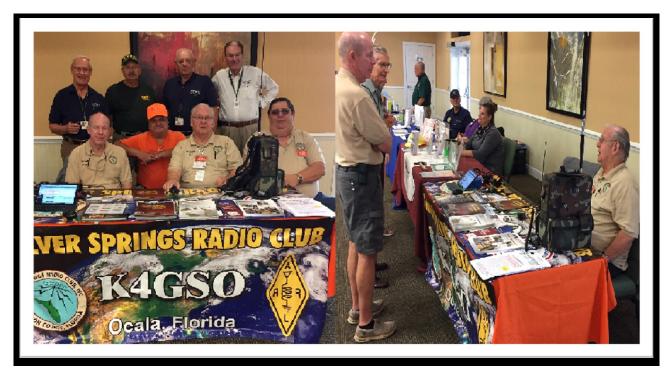

Hams from different organizations in the county representing their agencies.

Elbert KQ3K (L) and Ron KS4SW (R) discussing the merits of becoming a licensed operator.

## **FCC Testing Information**

#### **LMARS FCC Testing**

- Third Saturday every month
- 9:15 AM
- Seminole County Sheriff's Office
   Off SR 17-92, on 100 Eslinger Way in Sanford
- For more information and registration, contact Bob Cumming, W2BZY, 407-333-0690 or w2bzy@cfl.rr.com

#### **North Florida ARS**

- Weeknight testing for all grades of license in Feb., May, Aug. and Nov.
- Hogan Baptist Church at the corner of Hogan Rd. and Parental Home Rd. in Southside.
- Advance registration is required. See <a href="http://nofars.net/home/fcc">http://nofars.net/home/fcc</a> testing

#### Lake ARA

- Monthly on the 3rd Saturday, prior to monthly meeting. (Except December)
- 8:00 AM
- <u>LARA Clubhouse</u> (11146 Springdale Ave, Leesburg off of CR 473)
- For more information and registration, contact
   David A. Pennell, NP2MR (352) 602-5164
   np2mr@yahoo.com
   in advance of the meeting.

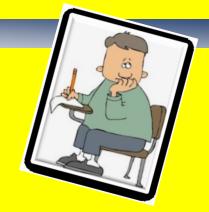

#### **Suwannee ARC**

- First Tuesday of the month prior to the meeting
- Saturdays available with advanced notice
- N4SVC, 9707 58th Street, Live Oak, FL 32060
- www.suwanneearc.org for more information

#### **Silver Springs Radio Club**

- Go to <a href="http://k4gso.us/class/">http://k4gso.us/class/</a> to signup for classes
- Go to <a href="http://k4gso.us/test-signup/">http://k4gso.us/test-signup/</a> for testing. Testing is held on the 2nd Tuesday at 7 PM.
- Note <a href="http://k4gso.us/ncvec605/">http://k4gso.us/ncvec605/</a> is requested to be filled out before you show for testing. It is best to download the form and open it as a PDF so you can fill in the blanks.

#### **Hog County Amateur Radio Association**

- First Saturday, 11:00 AM, starting September 1, 2018
- Cross Connection Church, 1451 West County Road 476, Bushnell, FL 33513
- Info: sumterVE@gmail.com

## **Upcoming QSO Parties** — **Get Ready for 2019**

Alan Sewell, N5NA

| Montana          | 1/26/2019 | 1/27/2019 | Flathead Valley Amateur Radio Club |
|------------------|-----------|-----------|------------------------------------|
| Vermont          | 2/2/2019  | 2/3/2019  | Radio Amateurs of Northern Vermont |
| Minnesota        | 2/2/2019  | 2/2/2019  | Minnesota Wireless Association     |
| British Columbia | 2/2/2019  | 2/3/2019  | Orca DX and Contest Club           |
| South Carolina   | 2/23/2019 | 2/24/2019 | Columbia Amateur Radio Club        |
| North Carolina   | 2/24/2019 | 2/25/2019 | Raleigh Amateur Radio Society      |
| Oklahoma         | 3/9/2019  | 3/10/2019 | Oklahoma DX Association            |
| Idaho            | 3/9/2019  | 3/10/2019 | Idaho QSO Party                    |
| Wisconsin        | 3/10/2019 | 3/11/2019 | West Allis Radio Amateur Club      |
| Louisiana        | 3/16/2019 | 3/17/2019 | Louisiana Contest Club             |
| Virginia         | 3/16/2019 | 3/17/2019 | Virginia QSO Party                 |

# Links to the NFL Web Site

For net, hamfest and other events go to <a href="www.arrl-nfl.org">www.arrl-nfl.org</a> or select the option below. Web Master Bert Garcia, N8NN, maintains an up-to-date and detailed listing of all NFL nets and activities. If you need to make a change to an existing net or activity, or add a new one, contact Bert at: n8nn@arrl.net.

**Section Nets** 

**Northern Florida STM Report** 

Florida Hamfest/Convention Calendar

**Operating Events** 

**Emergency Communications Archive** New \* New \* New

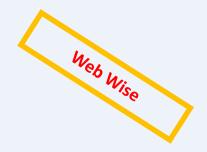

# **NFL Officials**

Section Manager – Kevin Bess, KK4BFN

Assistant Section Managers – Joseph D. Bushnel
W2DWR, John C Reynolds W4IJJ, Dave Davis
WA4WES, Jeff Capehart W4UFL, Neil Light KK4VHX,
Ray Crepeau K1HG, Steve Szabo WB4OMM

**Section Emergency Coordinator** – Karl Martin KG4HBN

**Section Public Information Coordinator**— *Scott Roberts KK4ECR* 

**Assistant SE Coordinator** – Robert A. Mitchell W4HKG

Section Technical Coordinator – Frank Haas KB4T
Affiliated Club Coordinator – Appointment Pending
Section Traffic Manager – Tom Housworth, KIOJO
Official Observer Coordinator – Robert Leasko,
WB8PAF

State Government Liaison – Darrell Brock N4GOA

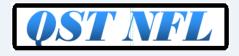

#### Newsletter of the Northern Florida Section of the ARRL

- Spread the word about our website <u>www.arrl-nfl.org</u> and **QST NFL** on your club web-smeeting.
- 2. Send a write-up and picture of your next activity.
- 3. Make sure you, or the appropriate member of your club is on the email reminder list.

positions of the ARRL. Submissions may be made to the editor, Marty Brown, WB2VYK, wb2vyk@gmail.com.

4. Contact: Marty Brown WB2VYK, wb2vyk@gmail.com

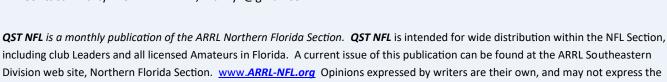

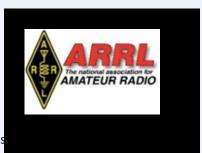